OS of the Windows family) or a text-file (if the objective platform is an OS of the Unix family).

The main factors influencing the duration of parameterization for a certain TRC by means of the realization, being considered, of the parameterization algorithm are: 1) the set of values of the VS-model options used under modeling; 2) the power of the set of the years which modeling is performed on; 3) the interrelations between PUuM used under modeling; 4) the value of the quantity  $n - k$  and the lengths of the values ranges of those PUuM which specific numerical values are not known for; 5) the difference criterion used under parameterization; 6) the used settings of the parameterization algorithm; 7) hardware and software of a device carrying out the code of the parameterization algorithm realization. Varying any of these factors, one can get a significant change (of many times) of the duration of parameterization.

Using laptop Asus F3JP with dual core processor T5300 (maximum clock frequency of each core is 1.73 GHz), the parameterization of a TRC by using the realization of the parameterization algorithm usually lasts from several hours to several days.

The proposed parameterization algorithm for the VS-model was used at more than 700 different pairs  $(S, F(p))$ . Having performed these parameterizations as a consequence: 1) a number of statements about the VS-model, both the new and the previously formulated, are first confirmed by acomputing experiment; 2) a hypothesis about the relationship between the models of individual TRCs and the model of the generalized TRC (all the models are derived by using the VS-model with the same set of values of its options) is for the first time formulated and confirmed by a computing experiment; 3) the VS-model has been first used in full as the quality tester of individual and generalized TRCs which are going to be used in the role of mediators carrying climatic

information; 4) several properties of the considered parameterization algorithm have been established. The successful approbation of the parameterization algorithm and its realization is due to these results.

The results obtained in this article are demanded mainly in dendroclimatology and dendrochronology, and in mathematical modeling of processes taking place in woody plants. The created parameterization algorithm and its realization: 1) significantly extend the range of situations in which using the VS-model is already realizable in practice; 2) allow the testing and analyzing of the model at a qualitatively new level; 3) allowing to solve in practice inverse problems of restoring certain growing conditions for woody plants via its existing TRC.

## **References**

1. Hughes M. K., Swetnam T. W., Diaz H. F. Dendroclimatology: Progress and Prospects (Developments in Paleoecological Research) // Berlin : Springer-Verlag, 2009.

2. Vaganov E. A., Hughes M. K., Shashkin A. V. Growth Dynamics of Conifer Tree Rings: Images of Past and Future Environments. Berlin : Springer-Verlag, 2006.

3. Vaganov E. A., Shashkin A. V. Growth and treering structure of conifers. Novosibirsk : Nauka, 2000.

4. Cook E. R., Kairiukstis L. Methods of Dendrochronology: applications in the environmental sciences. Dordrecht : Kluwer Acad. Publ., 1990.

5. Papalambros P. Y., Wilde D. J. Principles of Optimal Design: Modeling and Computation. Cambridge : Cambridge University Press, 2000.

6. Kolmogorov A. N., Fomin S. V. Elements of the Theory of Functions and Functional Analysis. N. Y. : Dover Publications, 1999.

7. Horst R., Pardalos P. M. Handbook of global optimization. Dordrecht : Kluwer Academic Publishers, 1995. Vol. 1.

© Ivanovsky A. B., Shishov V. V., 2010

D. V. Kapulin, I. S. Korosteleva, D. A. Pupaeva Siberian Federal University, Russia, Krasnoyarsk

## **CALCULATION METHOD FOR AUTOMATIC SECONDARY POWER SOURCES\***

*The article describes methods for calculating the parameters of secondary power sources (SPS): rectifying devices and voltage impulse stabilizers. Algorithms for calculating parameters of SPS power circuits have been developed.* 

*Keywords: secondary power sources, algorithms for calculating the parameters of secondary power sources.*

Secondary power sources (SPS) are an integral part of any radio set. Modern SPSs of electronic equipment have developed far beyond the class of simple radio-electronic devices, containing a small number of elements as it was 25– 30 years ago. Today the secondary power sources are fairly complex devices which contain a large variety of functional

units, performing certain functional transformations of electrical energy improving its quality. All this demands constant increase of performance from the SPS, while the time requirement for the design of the SPSs is being reduced. Electronic circuits of SPSs are characterized by a presence of components with nonlinear characteristics.

<sup>\*</sup>The article has been written due to the Young Scientists Support Program of the Siberian Federal University.

The calculation of these circuits represents a significant challenge not only for manual exploit, but for computer operation. Nevertheless, there are methods of SPS approximate calculations that allow with sufficient accuracy to determine the main parameters of the projected scheme.

Analytical calculation of rectifying device parameters and voltage stabilizers represents a significant difficulty when applying a manual approach. Existing computeraided calculation schemes enable SPSs with sufficient accuracy for engineering practice to determine the main parameters of the projected scheme. However such tools are calibrated to a particular class of circuits, such as specific types of rectifiers, stabilizers, converters, and other devices [1].

Therefore, the purpose of this article is to research methods of calculating the basic schemes for rectifying devices and voltage impulse stabilizers, as well as the development of algorithms for future program implementation, which would allow the calculation of parameters for basic SPS types (rectifying devices and voltage stabilizers), electronic equipment without the use of other software funds.

Methods and algorithms for calculating the parameters of secondary power sources.

The function of a rectifier device is the transformation of AC to DC (which is used for various electronic power devices). The design of the rectifier is reduced according to the selected scheme and type of valves, the valve calculation mode, the effective values of currents and voltages of the transformer windings, and the features of the smoothing filter. Fig. 1, 2 shows the basic circuits of rectifiers used to power electronic equipment.

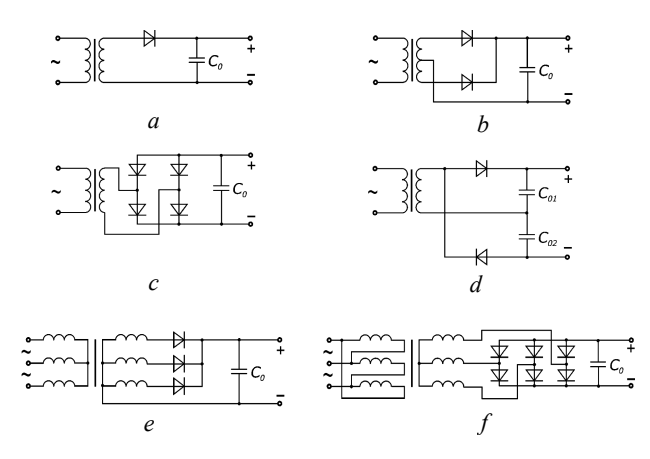

Fig. 1. Rectifiers operating at capacity:  $a$  – half-wave circuit;  $b$  – full-wave circuit;  $c$  – full-wave bridge circuit; *d* – double-voltage circuit; *e* – three-phase circuit; *f* – six-phase (Larionov) scheme

Generally all the elements of the rectifier unit should be computed in a complex, because each successive element significantly affects the behavior of the previous as well as of the subsequent scheme (element) block. For example, a smoothing filter can dramatically change the mode of operation and the estimated ratio of currents and voltages in a circuit of valves and transformers.

Nevertheless, in many cases it is preferable to calculate each block of the device separately, specifying, and considering the extent to which it affects the mutual influence of the modes' other circuit blocks, using data from the calculation of one block as an input for subsequent calculations for the following and previous blocks. For example, in result of the rectifier calculation (meant for obtaining source data for the transformer calculation) and the smoothing filter, the smoothing filter calculations can be applied to obtain the necessary data for calculating the rectifier and voltage stabilizer.

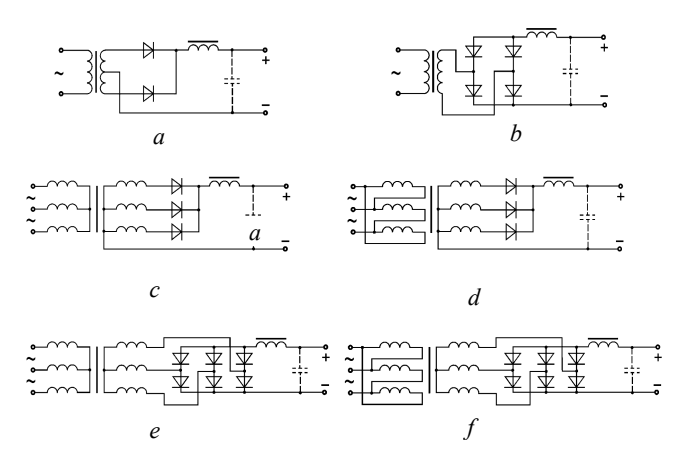

Fig. 2. Rectifiers operating at inductance;  $a$  – full-wave circuit;  $b$  – full-wave bridge circuit;  $c$  – threephase circuit; *d* – three-phase circuit; *e* – six-phase (Larionov) scheme; *f* – six-phase (Larionov) scheme

The initial data is required to count the value of the output voltage and the current for given admissible values of the pulsation coefficient. It also considers the conditions for rectifier power access, given the additional operational requirements and properties of the calculated rectifier device. In the process of calculating individual blocks it is essential to compare the obtained data with that known or obtained by calculating the blocks in a scheme of pre-computed clusters.

The method of calculating a rectifier device depends on the operating modes of the device and its type. Similar methods of calculating various types of rectifiers are given in [1–4]. Currently, electronics equipment widely uses rectifying devices with an inductive and capacitive load response for power. To calculate the rectifier a with capacitive load response a method based on approximate graph analytical calculations is used. The following data is implied:

- $-$  rectified voltage  $E_0$ ;
- $-$  rectified current  $I_0$ ;
- coefficient of pulsation  $a_{p0}$ ;
- supply voltage *Uс*;
- voltage frequency *f*.

The same method is used when calculating any similar scheme. The method given in [1] is for automated use. The only difference in these schemes is in the varying coefficients  $K_i$  in the formulas. The coefficients introduced in the calculation method (for the convenience of automation) and do not play a significant role in

understanding the algorithm. For each scheme, these factors have an impact; they are given in [1].

After choosing a desired scheme, we proceed to the evaluation of the valves. The average direct current of the diode:

$$
I_{0\nu} = K_1 I_0. \tag{1}
$$

There are approximate formulas for reverse voltage and pulse current of the diode, but their exact values can be obtained after calculations of the transformer. The calculation begins with the definition of the transformer's induction:  $B_T$ . An approximating formula is used for software implementation:

$$
B_T = 1.2 - 0.4 \sin(0.003 E_0 I_0). \tag{2}
$$

Then the resistance phase of the secondary winding are calculated:

$$
r_{T} = K_{2} \frac{E_{0}}{I_{0} f B_{T}} \sqrt{\frac{f B_{T}}{E_{0} I_{0}}}.
$$
 (3)

The rectifier phase resistance:

$$
r = K_8 R_i + r_T, \tag{4}
$$

where  $R_i \approx 0.2/I_{0v}$  – is the internal resistance of valves. Next the auxiliary parameter is defined:

$$
A_0 = \text{tg}\Theta - \Theta = \frac{\pi r I_0}{K_3 E_0}.\tag{5}
$$

Solving the transcendental equation: tg $\Theta - \Theta = A_0$ , it is possible to find the current cutoff angle Θ. In order to find Θ in software implementation, a numerical method dividing the segment in half is used. The EMF of the secondary winding of the transformer is:

$$
U_{2x} = \frac{K_4 E_0}{\sqrt{2} \cos \Theta}.
$$
 (6)

Then we define the auxiliary coefficient:

$$
D_0 = \frac{\sqrt{\pi[\Theta(1+0.5\cos 2\Theta)-0.75\sin 2\Theta]}}{\sin \Theta - \Theta \cos \Theta}, \qquad (7)
$$

the effective current of the secondary winding:

$$
I_2 = K_5 D_0 I_0, \t\t(8)
$$

the effective current primary winding:

$$
I_1 = \frac{K_{10} I_0 U_{2x}}{U_c}.
$$
 (9)

The overall capacity of the transformer is:

$$
P_{ovr} \approx K_7 P_0 = K_7 E_0 I_0. \tag{10}
$$

Then we define the diode parameters. Reverse voltage of the diode:

$$
U_{rev} = K_9 U_{2x}.
$$
 (11)

Efficient diode current:

$$
I_d = K_6 I_2. \tag{12}
$$

The support coefficient  $F_0$ :

$$
F_0 = \frac{\pi (1 - \cos \Theta)}{\sin \Theta - \Theta \cos \Theta},
$$
(13)

and calculate the surge current of the diode:

$$
I_m = \frac{F_0 I_0}{K_3} \,. \tag{14}
$$

Power allocated on a valve when the current flows in a forward direction:

$$
P_{all} \approx \frac{I_d^2 \cdot 0.2}{I_{0v}}.
$$
 (15)

The required value of filter capacitor is calculated:

$$
C_{\rm o} = \frac{H_f}{r \cdot a_{p0} \cdot f},\tag{16}
$$

where  $H_f$  – is the auxiliary factor depending on the angle Θ and the number of rectification phases (coefficient *K*3) [1]. It is counted by:

$$
H_f = 25330 \cdot (2\Theta - \sin 2\Theta) \cdot \cos \Theta ,\qquad (17)
$$
  
if  $K_3 = 1$ , or:

$$
H_f = 101000 \cdot \frac{\left[\sin(K_3\Theta) \cdot \cos\Theta - K_3 \cdot \cos(K_3\Theta) \cdot \sin\Theta\right]}{K_3 \cdot (K_3^2 - 1) \cdot \cos\Theta}, (18)
$$

if  $K_3 > 1$ . For calculation the internal resistance of the rectifier is necessary to define the intermediate point of the load characteristics:

$$
E = \frac{U_{2x}\sqrt{2}\cos\Theta}{K_4} \,,\tag{19}
$$

$$
I = 0.45 \cdot \frac{K_3 U_{2x} \cdot \left(\sin \frac{\Theta}{2} - \frac{\Theta}{2} \cdot \cos \frac{\Theta}{2}\right)}{K_4 \cdot r}.
$$
 (20)

Then internal resistance of the rectifier is:

$$
R_r = \frac{E - E_0}{I_0 - I}.
$$
 (21)

Calculation of rectifiers with inductive loads is similar to the aforementioned method. The following inputs are required for the calculation:

 $-$  rectified voltage  $E_0$ ;

 $-$  rectified current  $I_0$ ;

– pulse rate at the filter output  $a_{n}$ ;

- $-$  supply voltage  $U_i$ ;
- voltage frequency *f*.

Differences in the calculation scheme are only in the various coefficients  $K_i$  in the formulas. For each scheme, these factors have certain significance; they are given in [1].

The calculation begins determining the parameters of the transformer. First, we find the induction  $B_T$  and the resistance  $r<sub>T</sub>$  of transformer. Leakage inductance of the transformer:

$$
L_{S} = K_{13} \cdot \frac{E_{0}}{I_{0} f B_{T}} \cdot \frac{1}{\sqrt[4]{\frac{f B_{T}}{E_{0} I_{0}}}}.
$$
 (22)

Then the rectified voltage at idling is:

$$
E_{0X} = E_0 + \Delta E_r + \Delta E_X + \Delta E_{B\,CX} + \Delta E_{thr},\tag{23}
$$

where voltage drop across the active resistance of the transformer  $\Delta E_r = K_2 I_0 r_T$ , at reactive  $-\Delta E_x = K_3 I_0 f L_s$ , at valves in circuit –  $\Delta E_{B \, CX} = K_4 \cdot \Delta E_B \approx K_4 \cdot 0.6$ ; voltage drop during throttle  $\Delta E_{thr} \approx 0,005 \cdot E_0$ . The EMF of the secondary winding of the transformer is:

$$
U_{2x} = K_6 E_{0x}.
$$
 (24)

The effective secondary current:

$$
I_2 = K_7 I_0. \tag{25}
$$

The effective primary current:

$$
I_1 = K_{14} I_0 n, \tag{26}
$$

where  $n = U_{2x}/U_1$  – is the transformation ratio. The overall capacity of the transformer is:

$$
P_{ovr} = K_9 E_{0x} I_0. \tag{27}
$$

The parameters of the diodes. The reverse voltage of the diode is equal to:

$$
U_{rev} = K_5 U_{2x}.
$$
 (28)

The average forward current of diode:

$$
I_{0v} = K_1 I_0. \tag{29}
$$

The forward pulse current  $I_m = I_0$ . Diode power dissipation:

$$
P_d = \Delta E_B I_{0v} \approx 0.6 I_{0v}.
$$
 (30)

The minimal throttle inductance:

$$
L_{thr\,\text{min}} = \frac{2E_0}{\left(K_3^2 - 1\right)K_3\pi f I_0} \,,\tag{31}
$$

then the filter capacity:

$$
C = \frac{q_p \cdot 10^6}{K_3^2 \cdot 4\pi^2 f^2 L_{\text{thr min}}},\tag{32}
$$

where  $q_p = a_{p0}/a_{p1} = K_{10}/a_{p1}$ ,  $a_{p0}$  – rate fluctuations at the filter input (constant for this scheme). The capacitors' operating voltage must be calculated during idling rectifier, i. e.  $U_w \ge E_{0x C} > 0 = K_{11} U_{2x}$ , where  $E_{0x C} > 0 -$  is the rectified circuit voltage at  $C > 0$ .

The internal resistance of the rectifier is:

$$
R_r = \frac{E_{0x} - E_0}{I_0} \,. \tag{33}
$$

The critical point of the load characteristic is determined by:

$$
I_{0cr} = \frac{E_0}{\left(K_3^2 - 1\right) K_3 \pi f L_{thr\min}}\,,\tag{34}
$$

$$
U_{0\,cr} = E_0 + (I_0 - I_{0cr}) \cdot R_r \,. \tag{35}
$$

To calculate the rectifier, supplied by rectangular voltage, the initial data for the calculation technique [1] is:

- $-$  rectified voltage  $E_0$ ;
- $-$  rectified current  $I_0$ ;
- pulse rate  $a_p$ ;
- $-$  supply voltage  $U_i$ ;
- voltage frequency *f*;
- duty cycle β.

Below is a generalized method of calculation for a case of inductive and capacitive load reaction. With a few

exceptions, the difference in calculation for the two types of reaction load (inductive and capacitive) differs in coefficients  $K_i$  in the formulas. Some of these factors depend on the value of the main calculations of the duty cycleβ; it is desirable to calculate them in advance. The values and formulas for calculating the coefficients are presented in [1]. The remaining differences between the calculations for the capacitive and inductive load reactions are described as the methodology.

First, we determine the resistance of the transformer:

$$
r_T = K_1 \cdot \sqrt{\frac{1.2E_0}{f I_0^3}} \,. \tag{36}
$$

Then we find the EMF of the secondary winding:

$$
U_{2x} = K_2 E_0 + K_3 r_T I_0 + K_4, \tag{37}
$$

and the overall transformer power:

$$
P_{ovr} = 1.1 \cdot U_{2x} I_0 K_5. \tag{38}
$$

The effective secondary current:

$$
I_2 = I_0 \sqrt{K_6 \beta} \tag{39}
$$

The effective primary current:

$$
I_1 = 1.1 \cdot K_7 I_0 n, \tag{40}
$$

where  $n = U_{2x}/U_1$  – is the ratio of transformation.

We define the parameters of the diodes. The reverse voltage of the diode is:

$$
U_{rev} = 2 K_8 U_{2x}.
$$
 (41)

The average forward current when calculating diode rectifier devices with inductive load response is calculated using:

$$
I_{0v} = \frac{I_2}{2},\tag{42}
$$

in the case of a capacitive load reaction:

$$
I_{0v} = \frac{I_0 K_9}{2} \,. \tag{43}
$$

The forward pulse current of the diode:

$$
I_m = I_0 \beta K_9. \tag{44}
$$

The diode's power dissipation:

$$
P_r = K_{10} I_0. \tag{45}
$$

We then compute the capacitance filter. With inductive load is equal to the reaction:

$$
C = \frac{10^7 \cdot I_0}{4\pi^3 a_p E_0 f} \,. \tag{46}
$$

In a case of capacitive reaction load, the capacitance is calculated by:

$$
C = \frac{K_{9}I_{0} \cdot K_{9}\beta \cdot \sin\left(\frac{\pi}{K_{9}\beta}\right) \cdot 10^{5}}{2a_{p}E_{0}f} \tag{47}
$$

When calculating the response of the rectifier with an inductive load, we still must calculate the inductance of

the throttle and the internal resistance of the rectifier. The throttle inductance:

$$
L_{thr} = 0, 1 \cdot \frac{E_0 \beta \sin \frac{\pi}{\beta}}{I_0 f}.
$$
 (48)

The internal resistance of the rectifier:

$$
R_r = \frac{U_{2x} - E_0}{I_0} \cdot \frac{2}{K_4} \,. \tag{49}
$$

Voltage impulse stabilizers (VIS) along with the voltage rectifiers also are widely used in power radioelectronic equipment. The advantages of VISs, compared to continuous stabilizers, are high efficiency, small size and weight, and high power density; hence there is a widespread use of VISs in the design of autonomous power facility systems. The VIS power circuits are shown in fig. 3–5.

There are different methods for calculating the parameters of the VIS power circuits [1; 4]. The initial data for calculations is:

- $-$  input voltage  $E_{in}$ ;
- $-$  output voltage  $E_0$ ;
- operating frequency *f*;
- voltage fluctuations  $U_n$ ;
- pulse rate  $a_p$ ;
- minimum  $I_{\text{min}}$  and rated  $I_0$  load currents.

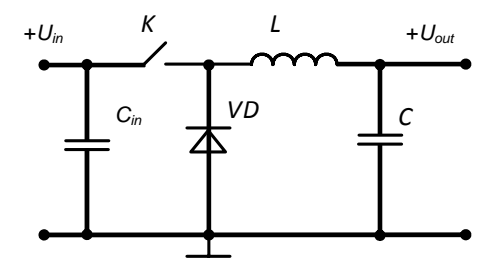

Fig. 3. Decrease-type VIS

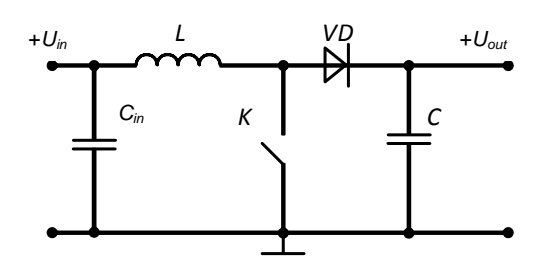

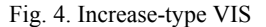

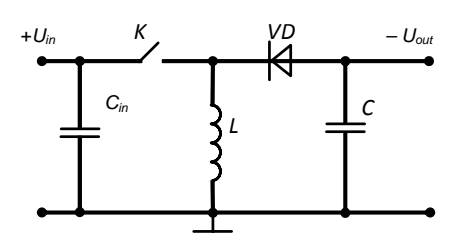

Fig. 5. Invert-type VIS

A method for computing VIS power circuits is presented in table. In addition to these parameters it is necessary to determine the capacity of the filter. It is calculated differently for each type of stabilizer. Calculation can be started after the determination of the critical inductance throttle *L*. The next method is for decrease-type VIS calculations. First we determine the coefficient of the smoothing filter *Q*:

$$
Q = \frac{E_0 \cdot \left[2.2 - 2.5 \cdot \left(\frac{E_0}{E_{in}} - 0.1\right)\right]}{U_p}.
$$
 (50)

The inductance produce on the capacity of the filter is:

$$
X(N) = \frac{25 \cdot (Q^{\frac{1}{N}} + 2)}{f^2},
$$
\n(51)

where  $N -$  is the number of filter links. Then the capacity of the filter is:

$$
C(N) = \frac{X(N)}{L}.
$$
\n(52)

The amplitude of voltage fluctuations can be calculated by:  $\frac{1}{l}$ 

$$
U_{p\max}(N) = U_p \cdot Q^{\left(1 - \frac{1}{N}\right)}.
$$
 (53)

For increase-type VIS the capacity of the filter is determined by:

$$
C = \frac{10^6 \cdot I_0 (E_0 - E_{in})}{f E_0 U_p} \,. \tag{54}
$$

For invert-type VIS the capacity of the filter is:

$$
C = \frac{10^6 \cdot I_0 E_0}{f(E_{in} + E_0)U_p},
$$
\n(55)

and capacity of the input filter is:

$$
C_{in} = \frac{10^6 \cdot I_0 E_0}{f a_p E_{in} (E_{in} + E_0)}.
$$
 (56)

Using the aforementioned computational procedures (1–56), we have developed algorithms for calculating the parameters of pulse rectifiers and voltage stabilizers, which are graphically presented in fig. 6–9.

Algorithms for the calculation of rectifying devices include a number of restrictions at the input data under which the obtained result has a sufficient degree of accuracy. If certain terms are violated the algorithm will provide output data which will reduce accuracy. The diagnosis of the entered data for correctness is carried out after the entry procedure.

There are following limitations to the input data:

– inappropriate negative figures;

- output power  $(E_0 I_0)$  should not exceed 500 W;
- output voltage  $E_0$  not less 3 V;
- maximum frequency voltage *f* is 5 kHz;

– for fullwave three-phase circuits the rate fluctuations  $a_{p0}$  must be less than 0,07.

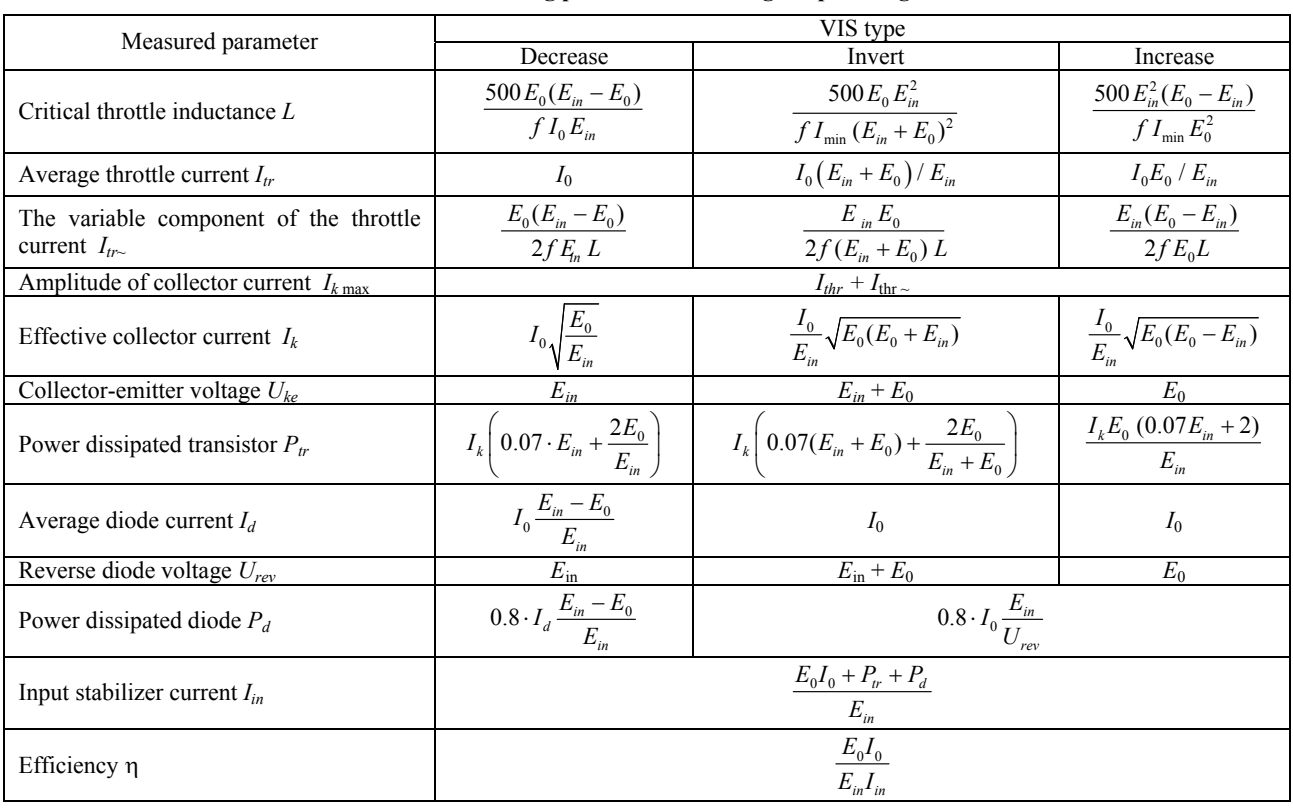

## **Methods for calculating parameters of voltage impulse regulators**

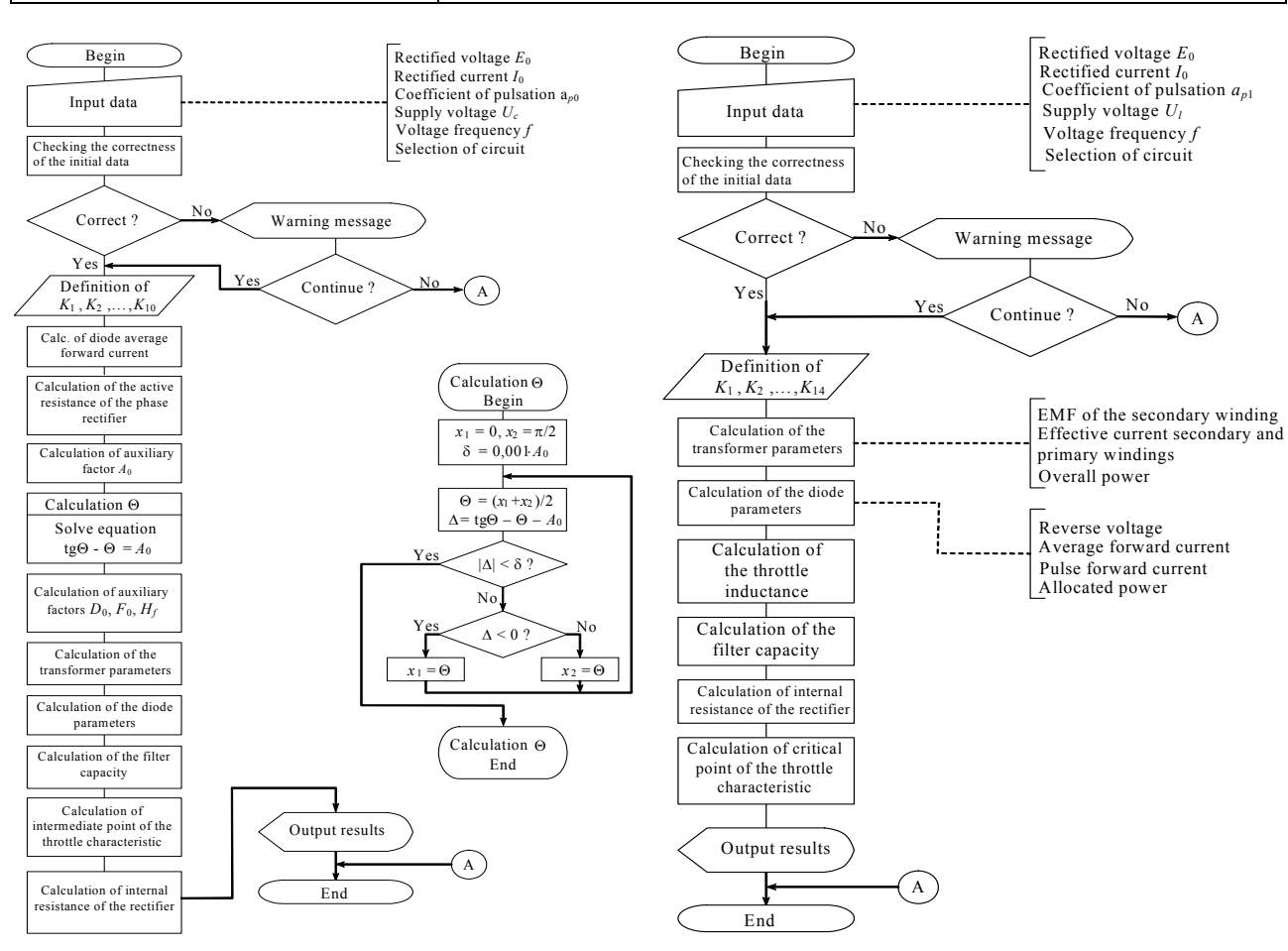

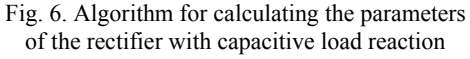

Fig. 7. Algorithm for calculating the parameters of the rectifier with inductive load reaction

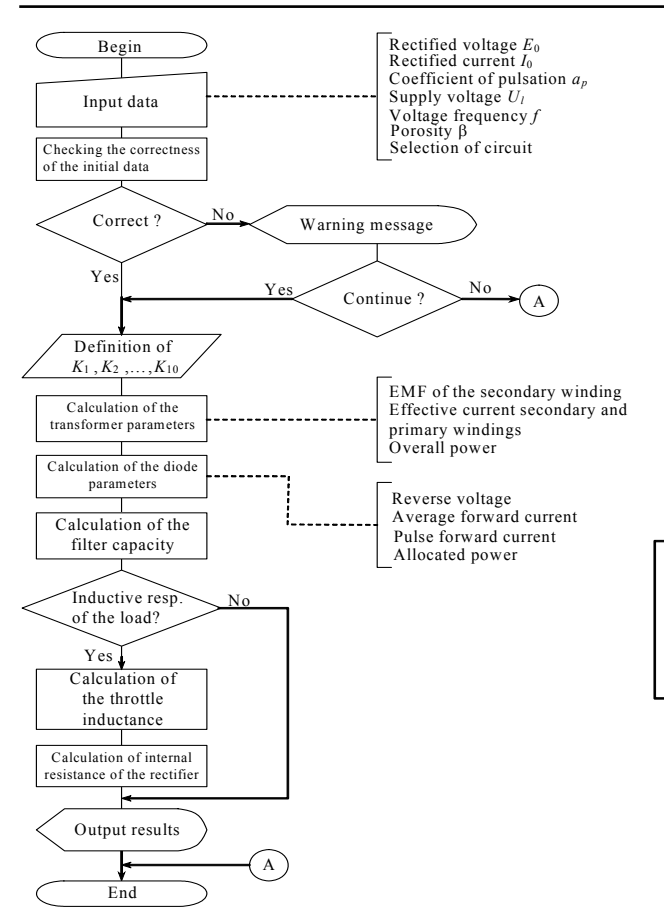

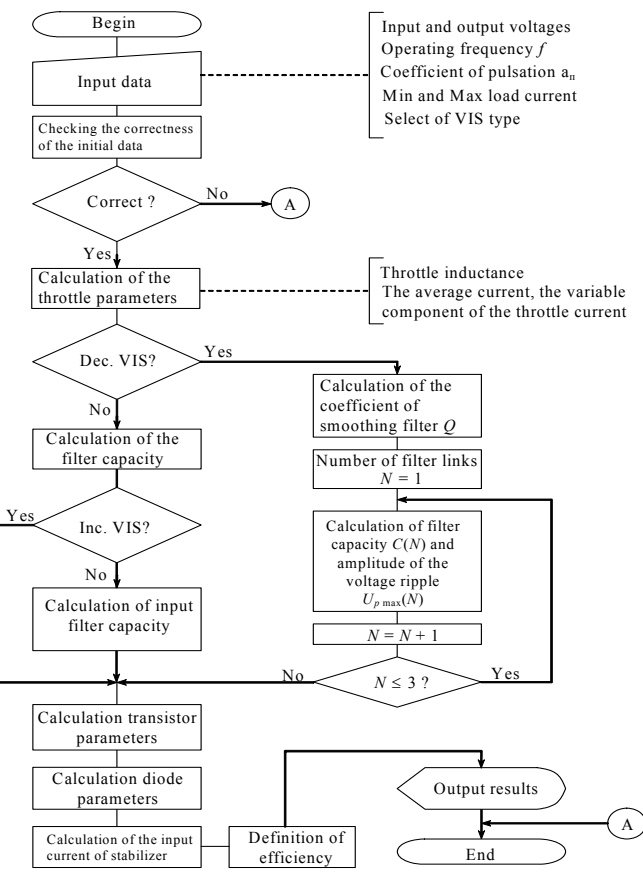

Fig. 8. Algorithm for calculating the rectifier account settings, fed by rectangular voltage

If the there are negative figures in the initial data, there will be errors that shall make further calculation impossible. If other conditions are violated, there will be a warning of reduction in accuracy for the result and the necessity to precede further calculations.

An algorithm for calculating the parameters of the voltage impulse stabilizer after initial data input is carried out to check the preciseness. The following conditions are checked:

– negative figures are not allowed in the original data;

– input voltage for decrease-type VISs *Ein* must be greater than the rectified voltage  $E_0$ ;

– on the contrary, input voltage for increase-type VISs  $E_{in}$  must be less than the rectified voltage  $E_0$ .

If any of these conditions are not observed, the result will occur in an error message, making further calculations impossible.

In the article, each of the main secondary power sources have been presented with a summarized methodology of power circuits parameter calculations. For rectifying devices the key parameters are those of the transformer, diodes, the filter, internal resistance of the rectifier, voltage impulse stabilizer, parameters of the throttle, diodes, transistors, and filters.

The developed methods of calculation had been used to form algorithms for accounting rectifying devices and parameters of the voltage impulse stabilizer

Fig. 9. Algorithm for calculating the

pulse voltage stabilizers. The developed algorithms have a sufficient accuracy for engineering practice (deviation of the calculation results, using software applications does not exceed 5–7 % compared to manual calculations for any of the reviewed devices); this has been confirmed by MathCAD simulation. The developed algorithms will dramatically reduce the required time for designing electronic devices, and reduce the total number of design errors by automating routine operations for accounting pulse rectifiers parameters and voltage regulators of various types.

## **References**

1. Kozharsky G. V., Orechov V. I. Methods of computer-aided design of secondary power sources. М. : Radio & Communications, 1985. P. 184.

2. Power sources of electronic equipment: Directory / ed. G. S. Nayvelt. М. : Radio & Communications, 1985. P. 576.

3. Secondary power sources / ed. Yu. I. Konev. Second edition, revised and enlarged. M. : Radio & Communications, 1990. P. 280.

4. Moin V. S. Stabilized transistor converters. М. : Energoatomizdat, 1986. P. 376.

© Kapulin D. V., Korosteleva I. S., Pupaeva D. A., 2010